## **City of Cambridge Online Cemeteries Invoice Payments**

You may pay your invoice online by Visa or MasterCard using the Online Cemeteries Invoice Payment System. You will be charged a \$1.00 transaction fee. This represents a convenience fee for using the service and to cover the expenses of the online payment service.

Be sure to have your invoice / sales reference number, as it is required to pay invoices online. For further information on where to find this number, please refer to sample invoices and account statements at the bottom of this instruction manual. If you do not know this number, please contact the Cemetery staff at (519) 623-1340 extension 4299.

Please note that your credit card may have a per-transaction and/or daily dollar limit. The online payment option allows you to pay a partial amount towards the invoice, in case the invoice total exceeds this limit. Please contact your credit card provider for more information on your limit.

Additionally, please note that on Tuesdays from 1-6AM, the online payment portion of the website will be down for regularly scheduled maintenance and payments are unable to be processed during this time.

1. Enter the invoice / sales reference number. For further information on where to find this number, please refer to sample invoices and account statements at the bottom of this instruction manual.

2. Select the next button.

3. Change the amount as needed if you are making a partial payment only. Then select "Add to cart".

- 4. Select check out now.
- 5. Enter credit type (Visa or MasterCard). 6. Enter credit card number.
- 7. Enter expiry date.
- 8. Select complete transaction.
- 9. Print receipt and save your receipt number.

Where to find the Invoice / Sales Reference Number on a Cemeteries Invoice:

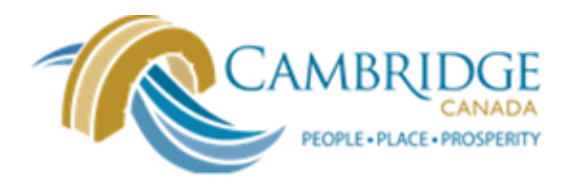

**C/O City of Cambridge** 50 Dickson St

Cambridge, Ontario P.O Box 669 **N1R 5W8** 

Tel: 519-740-4681 ext 4299 Fax: 519-653-4850 www.cambridge.ca

## **Invoice**

Licence #: 3307633-1

Tax Number: 123583528 RT

**Customer Info:** 

MICHAEL SCOTT Name: Address: 123 ROAD STREET Cambridge, Ontario A<sub>1</sub>B<sub>2C3</sub>

Contact:

Sale Ref No: S004681

Sale Date: 4/6/2020

**Sale Transaction Details:** 

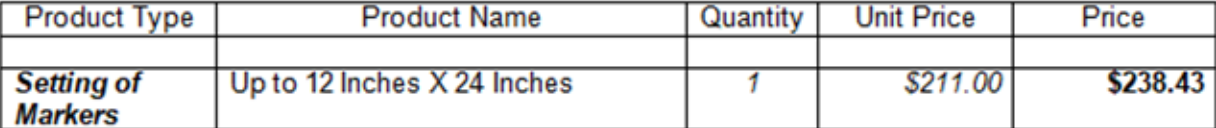

Sale Subtotal: \$211.00 Tax1HST: \$27.43

Sale Payments: Total Paid: \$0.00

Sale Total: \$238.43

**Balance: \$238.43** 

Where to find the Invoice / Sales Reference Number on a Cemeteries Account Statement:

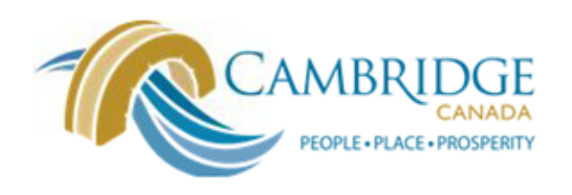

**City of Cambridge** 50 Dickson St, PO Box 669<br>Cambridge, ON N1R 5W8

Tel: 519-740-4681 ext 4299 Fax: 519-653-4850 www.cambridge.ca

MICHAEL SCOTT 123 ROAD STREET Cambridge, Ontario A<sub>1</sub>B<sub>2C3</sub>

Contact:

## **Cemetery Account Statement**

Tax Number: 123583528 RT

Licence #: 3307633-1

**Sale Ref No: S004681** Balance owing: \$238.43

Sale Date: 4/6/2020

**Sale Transaction Details:** 

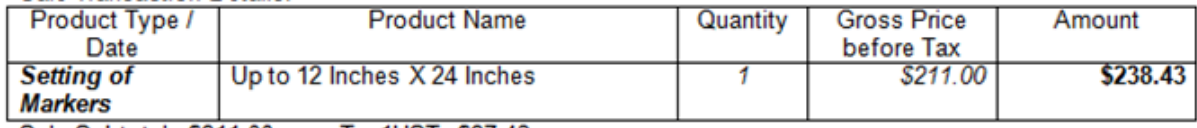

Sale Subtotal: \$211.00 Tax1HST: \$27.43

Balance owing: \$238.43